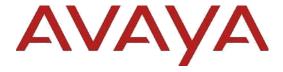

# Avaya Client SDK Release Notes

Release 4.15.0.1 Issue 1.1

Oct 2021

© 2021 Avaya, Inc. All Rights Reserved.

#### **Notice**

While reasonable efforts have been made to ensure that the information in this document is complete and accurate at the time of printing, Avaya assumes no liability for any errors. Avaya reserves the right to make changes and corrections to the information in this document without the obligation to notify any person or organization of such changes.

#### **Documentation disclaimer**

"Documentation" means information published in varying mediums which may include product information, operating instructions and performance specifications that are generally made available to users of products. Documentation does not include marketing materials. Avaya shall not be responsible for any modifications, additions, or deletions to the original published version of Documentation unless such modifications, additions, or deletions were performed by or on the express behalf of Avaya. End User agrees to indemnify and hold harmless Avaya, Avaya's agents, servants and employees against all claims, lawsuits, demands and judgments arising out of, or in connection with, subsequent modifications, additions or deletions to this documentation, to the extent made by End User.

#### Link disclaimer

Avaya is not responsible for the contents or reliability of any linked websites referenced within this site or Documentation provided by Avaya. Avaya is not responsible for the accuracy of any information, statement or content provided on these sites and does not necessarily endorse the products, services, or information described or offered within them. Avaya does not guarantee that these links will work all the time and has no control over the availability of the linked pages.

#### Warranty

Avaya provides a limited warranty on Avaya hardware and software. Refer to your sales agreement to establish the terms of the limited warranty. In addition, Avaya's standard warranty language, as well as information regarding support for this product while under warranty is available to Avaya customers and other parties through the Avaya

Support website:

https://support.avaya.com/helpcenter/getGenericDetails?detailId=C20091120112456651010 under the link

"Warranty & Product Lifecycle" or such successor site as designated by Avaya. Please note that if You acquired the product(s) from an authorized Avaya Channel Partner

outside of the United States and Canada, the warranty is provided to You by said Avaya Channel Partner and not by Avaya.

"Hosted Service" means an Avaya hosted service subscription that You acquire from either Avaya or an authorized Avaya Channel Partner (as applicable) and which is described further in Hosted SAS or other service description documentation regarding the applicable hosted service. If You purchase a Hosted Service subscription, the foregoing limited warranty may not apply but You may be entitled to support services in connection with the Hosted Service as described further in your service description documents for the applicable Hosted Service. Contact Avaya or Avaya Channel Partner (as applicable) for more information.

THE FOLLOWING APPLIES ONLY IF YOU PURCHASE AN

### **Hosted Service**

AVAYA HOSTED SERVICE SUBSCRIPTION FROM AVAYA OR AN AVAYA CHANNEL PARTNER (AS APPLICABLE), THE TERMS OF USE FOR HOSTED SERVICES ARE AVAILABLE ON THE AVAYA WEBSITE, HTTPS://SUPPORT.AVAYA.COM/LICENSEINFO UNDER THE LINK "Avaya Terms of Use for Hosted Services" OR SUCH SUCCESSOR SITE AS DESIGNATED BY AVAYA, AND ARE APPLICABLE TO ANYONE WHO ACCESSES OR USES THE HOSTED SERVICE, BY ACCESSING OR USING THE HOSTED SERVICE, OR AUTHORIZING OTHERS TO DO SO, YOU, ON BEHALF OF YOURSELF AND THE ENTITY FOR WHOM YOU ARE DOING SO (HEREINAFTER REFERRED TO INTERCHANGEABLY AS "YOU" AND "END USER"), AGREE TO THE TERMS OF USE. IF YOU ARE ACCEPTING THE TERMS OF USE ON BEHALF A COMPANY OR OTHER LEGAL ENTITY, YOU REPRESENT THAT YOU HAVE THE AUTHORITY TO BIND SUCH ENTITY TO THESE TERMS OF USE. IF YOU DO NOT HAVE SUCH AUTHORITY, OR IF YOU DO NOT WISH TO ACCEPT THESE TERMS OF USE, YOU MUST NOT ACCESS OR USE THE HOSTED SERVICE OR AUTHORIZE ANYONE TO ACCESS OR USE THE HOSTED SERVICE.

#### Licenses

THE SOFTWARE LICENSE TERMS AVAILABLE ON THE AVAYA WEBSITE, https://support.avaya.com/LICENSEINFO, UNDER THE LINK "AVAYA SOFTWARE LICENSE TERMS (Avaya Products)" OR SUCH SUCCESSOR SITE AS DESIGNATED BY AVAYA, ARE APPLICABLE TO ANYONE WHO DOWNLOADS, USES AND/OR INSTALLS AVAYA SOFTWARE, PURCHASED FROM

AVAYA INC., ANY AVAYA AFFILIATE, OR AN AVAYA CHANNEL PARTNER (AS APPLICABLE) UNDER A COMMERCIAL AGREEMENT WITH AVAYA OR AN AVAYA CHANNEL PARTNER. UNLESS OTHERWISE AGREED TO BY AVAYA IN WRITING, AVAYA DOES NOT EXTEND THIS LICENSE IF THE SOFTWARE WAS OBTAINED FROM ANYONE OTHER THAN AVAYA, AN AVAYA AFFILIATE OR AN AVAYA CHANNEL PARTNER; AVAYA RESERVES THE RIGHT TO TAKE LEGAL ACTION AGAINST YOU AND ANYONE ELSE USING OR SELLING THE SOFTWARE WITHOUT A LICENSE. BY INSTALLING, DOWNLOADING OR USING THE SOFTWARE, OR AUTHORIZING OTHERS TO DO SO, YOU, ON BEHALF OF YOURSELF AND THE ENTITY FOR WHOM YOU ARE INSTALLING, DOWNLOADING OR USING THE SOFTWARE (HEREINAFTER REFERRED TO INTERCHANGEABLY AS "YOU" AND "END USER"), AGREE TO THESE TERMS AND CONDITIONS AND CREATE A BINDING CONTRACT BETWEEN YOU AND AVAYA INC. OR THE APPLICABLE AVAYA AFFILIATE ("AVAYA").

Avaya grants You a license within the scope of the license types described below, with the exception of Heritage Nortel Software, for which the scope of the license is detailed below. Where the order documentation does not expressly identify a license type, the applicable license will be a Designated System License. The applicable number of licenses and units of capacity for which the license is granted will be one (1), unless a different number of licenses or units of capacity is specified in the documentation or other materials available to You. "Software" means computer programs in object code, provided by Avaya or an Avaya Channel Partner, whether as stand-alone products, pre-installed on hardware products, and any upgrades, updates, patches, bug fixes, or modified versions thereto. "Designated Processor" means a single stand-alone computing device. "Server" means a Designated Processor that hosts a software application to be accessed by multiple users. "Instance" means a single copy of the Software executing at a particular time: (i) on one physical machine; or (ii) on one deployed software virtual machine ("VM") or similar deployment.

#### License types

Named User License (NU). End User may: (i) install and use each copy or Instance of the Software on a single Designated Processor or Server per authorized Named User (defined below); or (ii) install and use each copy or Instance of the Software on a Server so long as only authorized Named Users access and use the Software as indicated in the order, Documentation, or as authorized by

Avaya in writing. "Named User", means a user or device that has been expressly authorized by Avaya to access and use the Software. At Avaya's sole discretion, a "Named User" may be, without limitation, designated by name, corporate function (e.g., webmaster or helpdesk), an e-mail or voice mail account in the name of a person or corporate function, or a directory entry in the administrative database utilized by the Software that permits one user to interface with the Software.

#### Copyright

Except where expressly stated otherwise, no use should be made of materials on this site, the Documentation, Software, Hosted Service, or hardware provided by Avaya. All content on this site, the documentation, Hosted Service, and the product provided by Avaya including the selection, arrangement and design of the content is owned either by Avaya or its licensors and is protected by copyright and other intellectual property laws including the sui generis rights relating to the protection of databases. You may not modify, copy, reproduce, republish, upload, post, transmit or distribute in any way any content, in whole or in part, including any code and software unless expressly authorized by Avaya. Unauthorized reproduction, transmission, dissemination, storage, and or use without the express written consent of Avaya can be a criminal, as well as a civil offense under the applicable law.

### Virtualization

The following applies if the product is deployed on a virtual machine. Each product has its own ordering code and license types. Note that each Instance of a product must be separately licensed and ordered. For example, if the end user customer or Avaya Channel Partner would like to install two Instances of the same type of products, then two products of that type must be ordered.

#### **Third Party Components**

"Third Party Components" mean certain software programs or portions thereof included in the Software or Hosted Service may contain software (including open source software) distributed under third party agreements ("Third Party Components"), which contain terms regarding the rights to use certain portions of the Software ("Third Party Terms"). As required, information regarding distributed Linux OS source code (for those products that have distributed Linux OS source code) and identifying the copyright holders of the Third Party Components and the Third Party Terms that apply is available in the products,

Documentation or on Avaya's website at: https://support.avaya.com/Copyright or such successor

site as designated by Avaya. The open source software license terms provided as Third Party Terms are consistent with the license rights granted in these Software License Terms, and may contain additional rights benefiting You, such as modification and distribution of the open source software. The Third Party Terms shall take precedence over these Software License Terms, solely with respect to the applicable Third Party Components, to the extent that these Software License Terms impose greater restrictions on You than the applicable Third Party Terms.

The following applies only if the H.264 (AVC) codec is distributed with the product. THIS PRODUCT IS LICENSED UNDER THE AVC PATENT PORTFOLIO LICENSE FOR THE PERSONAL USE OF A CONSUMER OR OTHER USES IN WHICH IT DOES NOT RECEIVE REMUNERATION TO (i) ENCODE VIDEO IN COMPLIANCE WITH THE AVC STANDARD ("AVC VIDEO") AND/OR (ii) DECODE AVC VIDEO THAT WAS ENCODED BY A CONSUMER ENGAGED IN A PERSONAL ACTIVITY AND/OR WAS OBTAINED FROM A VIDEO PROVIDER LICENSED TO PROVIDE AVC VIDEO. NO LICENSE IS GRANTED OR SHALL BE IMPLIED FOR ANY OTHER USE. ADDITIONAL INFORMATION MAY BE OBTAINED FROM MPEG LA, L.L.C. SEE HTTP://WWW.MPEGLA.COM

#### **Service Provider**

THE FOLLOWING APPLIES TO AVAYA CHANNEL PARTNER'S HOSTING OF AVAYA PRODUCTS OR SERVICES. THE PRODUCT OR HOSTED SERVICE MAY USE THIRD PARTY COMPONENTS SUBJECT TO THIRD PARTY TERMS AND REQUIRE A SERVICE PROVIDER TO BE INDEPENDENTLY LICENSED DIRECTLY FROM THE THIRD PARTY SUPPLIER. AN AVAYA CHANNEL PARTNER'S HOSTING OF AVAYA PRODUCTS MUST BE AUTHORIZED IN WRITING BY AVAYA AND IF THOSE HOSTED PRODUCTS USE OR EMBED CERTAIN THIRD PARTY SOFTWARE, INCLUDING BUT NOT LIMITED TO MICROSOFT SOFTWARE OR CODECS, THE AVAYA CHANNEL PARTNER IS REQUIRED TO INDEPENDENTLY OBTAIN ANY APPLICABLE LICENSE AGREEMENTS, AT THE AVAYA CHANNEL PARTNER'S EXPENSE, DIRECTLY FROM THE APPLICABLE THIRD PARTY SUPPLIER.

WITH RESPECT TO CODECS, IF THE AVAYA CHANNEL PARTNER IS HOSTING ANY PRODUCTS THAT USE OR EMBED THE G.729 CODEC, H.264 CODEC, OR H.265 CODEC, THE AVAYA CHANNEL PARTNER ACKNOWLEDGES AND AGREES THE AVAYA CHANNEL PARTNER IS RESPONSIBLE FOR ANY AND ALL RELATED FEES AND/OR ROYALTIES. THE G.729 CODEC IS LICENSED BY SIPRO LAB TELECOM INC. SEE WWW.SIPRO.COM/CONTACT.HTML. THE H.264 (AVC)

CODEC IS LICENSED UNDER THE AVC PATENT PORTFOLIO LICENSE FOR THE PERSONAL USE OF A CONSUMER OR OTHER USES IN WHICH IT DOES NOT RECEIVE REMUNERATION TO: (I) ENCODE VIDEO IN COMPLIANCE WITH THE AVC STANDARD ("AVC VIDEO") AND/OR (II) DECODE AVC VIDEO THAT WAS ENCODED BY A CONSUMER ENGAGED IN A PERSONAL ACTIVITY AND/OR WAS OBTAINED FROM A VIDEO PROVIDER LICENSED TO PROVIDE AVC VIDEO. NO LICENSE IS GRANTED OR SHALL BE IMPLIED FOR ANY OTHER USE. ADDITIONAL INFORMATION FOR H.264 (AVC) AND H.265 (HEVC) CODECS MAY BE OBTAINED FROM MPEG LA, L.L.C. SEE HTTP://WWW.MPEGLA.COM.

### **Compliance with Laws**

You acknowledge and agree that it is Your responsibility for complying with any applicable laws and regulations, including, but not limited to laws and regulations related to call recording, data privacy, intellectual property, trade secret, fraud, and music performance rights, in the country or territory where the Avaya product is used.

### **Preventing Toll Fraud**

"Toll Fraud" is the unauthorized use of your telecommunications system by an unauthorized party (for example, a person who is not a corporate employee, agent, subcontractor, or is not working on your company's behalf). Be aware that there can be a risk of Toll Fraud associated with your system and that, if Toll Fraud occurs, it can result in substantial additional charges for your telecommunications services.

### Avaya Toll Fraud intervention

If You suspect that You are being victimized by Toll Fraud and You need technical assistance or support, call Technical Service Center Toll Fraud Intervention Hotline at +1-800-643-2353 for the United States and Canada. For additional support telephone numbers, see the Avaya Support website: <a href="https://support.avaya.com">https://support.avaya.com</a>, or such successor site as designated by Avaya.

### Security Vulnerabilities

Information about Avaya's security support policies can be found in the Security Policies and Support section of <a href="https://support.avaya.com/security">https://support.avaya.com/security</a>

Suspected Avaya product security vulnerabilities are handled per the Avaya Product Security Support Flow (https://support.avaya.com/css/P8/documents/100161515).

### **Downloading Documentation**

For the most current versions of Documentation, see the Avaya Support website: <a href="https://support.avaya.com">https://support.avaya.com</a>, or such successor site as designated by Avaya.

### **Contact Avaya Support**

See the Avaya Support website:

https://support.avaya.com for product or Hosted Service notices and articles, or to report a problem with your Avaya product or Hosted Service. For a list of support telephone numbers and contact addresses, go to the Avaya Support website: <a href="https://support.avaya.com/">https://support.avaya.com/</a> (or such successor site as designated by Avaya), scroll to the bottom of the page, and select Contact Avaya Support.

#### **Trademarks**

The trademarks, logos and service marks ("Marks") displayed in this site, the Documentation, Hosted Service(s), and product(s) provided by Avaya are the registered or unregistered Marks of Avaya, its affiliates, its licensors, its suppliers, or other third parties. Users are not permitted to use such Marks without prior written consent from Avaya or such third party which may own the Mark. Nothing contained in this site, the Documentation, Hosted Service(s) and product(s) should be construed as granting, by implication, estoppel, or otherwise, any license or right in and to the Marks without the express written permission of Avaya or the applicable third party.

Avaya is a registered trademark of Avaya Inc.

All non-Avaya trademarks are the property of their respective owners.

Linux® is the registered trademark of Linus Torvalds in the U.S. and other countries.

## Contents

| Change history                                                              | 7  |
|-----------------------------------------------------------------------------|----|
| Introduction                                                                | 7  |
| Product Release Matrix for SDK Packages                                     | 7  |
| What's new in Client SDK                                                    | 8  |
| Release 4.15.0.1                                                            | 8  |
| Communication Services Package – JavaScript Client SDK                      | 8  |
| Release 4.15                                                                | 8  |
| Communication Services Package – Android, iOS, MacOS and Windows Client SDK | 8  |
| Communication Services Package – JavaScript Client SDK                      | 8  |
| Documentation errata                                                        | 9  |
| Compatibility                                                               | 9  |
| Contacting support                                                          | 9  |
| Contact support checklist                                                   | 9  |
| Contact support tasks                                                       | 9  |
| Client SDK 4.15                                                             | 10 |
| Known issues and workarounds for SDK                                        | 10 |
| Communication Services Package – Android, iOS, MacOS and Windows Client SDK | 10 |
| Communication Services Package – JavaScript Client SDK                      | 11 |
| Fixes in Avaya Workplace for SDK                                            | 12 |
| Appendix A: Acronyms                                                        | 14 |

## **Change history**

| Issue | Date       | Description                                                                      |
|-------|------------|----------------------------------------------------------------------------------|
| 1.1   | 10/29/2021 | Release 4.15.0.1 issue for the Avaya Client SDK with updated JavaScript Package. |
| 1.0   | 05/03/2021 | Release 4.15 issue for the Avaya Client SDK.                                     |
| 1.0   | 01/8/2021  | Release 4.12 issue for the Avaya Client SDK.                                     |

## Introduction

This document provides late-breaking information to supplement the Avaya Client SDK software and documentation. For updated documentation, go to – <a href="http://www.devconnectprogram.com/site/global/products">http://www.devconnectprogram.com/site/global/products</a> resources/avaya client sdk/overview/index.gsp.

## **Product Release Matrix for SDK Packages**

| Package                                                        | API Modified | Documentation<br>Updated | Version Number            |
|----------------------------------------------------------------|--------------|--------------------------|---------------------------|
| Communication Services - Native (iOS, Android, MacOS, Windows) | Yes          | Yes                      | 4.15 – 381.0.40           |
| Communication Services - JavaScript                            | Yes          | Yes                      | 4.8 – 4.8.0.36            |
| Desk Phone Services                                            | Yes          | No                       | 4.15 – 381.0.40           |
| Meeting Management Services                                    | No           | No                       | 3.7.0.1-20190812.123037-1 |
| Recording Management Services                                  | No           | No                       | 4.3.7.1-20190812.122723-1 |
| Customer Interaction Services                                  | Yes          | Yes                      | 3.8.1.0-1.18.110          |
| Customer Interaction Utilities                                 | Yes          | Yes                      | 3.8.1.0                   |
| Data Store Services                                            | No           | No                       | 3.8.0.1                   |
| Sharing Services                                               | No           | No                       | 3.8.0.0.1010036           |

## What's new in Client SDK

## Release 4.15.0.1

The following table lists the new functionality in the 4.15.0.1 release. For additional details of the content of the Client SDK Packages see the Avaya Client Offer Definition document.

For further details see the API Reference Specification on the Avaya Client SDK Developer Hub at <a href="http://www.devconnectprogram.com/site/global/products\_resources/avaya\_client\_sdk/overview/index.gsp">http://www.devconnectprogram.com/site/global/products\_resources/avaya\_client\_sdk/overview/index.gsp</a>

## Communication Services Package – JavaScript Client SDK

| Feature              | Description                                                                               | New /<br>Enhanced /<br>Deprecated |
|----------------------|-------------------------------------------------------------------------------------------|-----------------------------------|
| Updated JSCSDK build | Uses unified plan SDP semantics for webrtc connections for compatibility with Chrome M96+ | Enhanced                          |

## Release 4.15

The following table lists the new functionality in the 4.15 release. For additional details of the content of the Client SDK Packages see the Avaya Client Offer Definition document.

For further details see the API Reference Specification on the Avaya Client SDK Developer Hub at <a href="http://www.devconnectprogram.com/site/global/products\_resources/avaya\_client\_sdk/overview/index.gsp">http://www.devconnectprogram.com/site/global/products\_resources/avaya\_client\_sdk/overview/index.gsp</a>

## Communication Services Package - Android, iOS, MacOS and Windows Client SDK

| Feature                                                    | Description                                                                                                    | New /<br>Enhanced /<br>Deprecated |
|------------------------------------------------------------|----------------------------------------------------------------------------------------------------|-----------------------------------|
| Notification of SIP password expiry and CCS_Profile Events | User would be notified of the expiry of my SIP password and provided with a way to change my password.                                                                                                    | New                               |
| Participant ID protected meeting                           | Aka "Private meetings" is to secure the meeting and only allow registered users to join the meeting and block out all guest users. This feature provide extra security on top of existing One-Time Pin and dynamic meeting ID features                                                                                        | New                               |
| Service Observing                                          | Service Observing allows the Service Observer to listen on incoming calls that come to call center and monitor its work. It also allows an Observer to switch into Talk/Listen mode (where both the observed agent and the caller can hear the observer) and provide the observed agent with an assistance if it is required. | New                               |
| Button Module Support                                      | Support for Button Module and button labels customization                                                                                                    | New                               |

## Communication Services Package – JavaScript Client SDK

| Feature                                                     | Description                                                                                                    | New /<br>Enhanced /<br>Deprecated |
|-------------------------------------------------------------|----------------------------------------------------------------------------------------------------|-----------------------------------|
| Updated JSCSDK build to use the latest version of libraries | Please review <a href="https://www.devconnectprogram.com/site/global/products_resource_s/avaya_client_sdk/programming_docs/current/javascript/communi_cation/tech/build_and_runtime_environment.gsp">https://www.devconnectprogram.com/site/global/products_resource_s/avaya_client_sdk/programming_docs/current/javascript/communi_cation/tech/build_and_runtime_environment.gsp</a> For latest libraries required to build a JSCSDK based application | Enhanced                          |

Use pursuant to the terms of your signed agreement or Avaya policy.

| Video bandwidth and                                               | When sending screen sharing, if:                                                                                                    | New |
|-------------------------------------------------------------------|----------------------------------------------------------------------------------------------------|-----|
| resolution reduction when send screensharing bandwidth is limited | the bandwidth of the screen sharing has been limited to less than 75% of the configured maximum bandwidth configured over an extended period |     |
| Danamati io iiiiitoa                                              | then the send video bandwidth/resolution should be reduced.                                                                                  |     |
|                                                                   | The send video bandwidth will be adjusted in steps 720p->480p->360p                                                                          |     |

### **Documentation errata**

No outstanding documentation issues.

## Compatibility

For the latest and most accurate compatibility information go to - https://support.avaya.com/CompatibilityMatrix/Index.aspx.

This lists compatibility information by Avaya Client SDK Package.

## **Contacting support**

## **Contact support checklist**

If you are having trouble with Client SDK, you should:

- 1. Set log level to debug.
- 2. Retry the action. Carefully follow the instructions in written or online documentation.
- 3. Check the documentation that came with your hardware for maintenance or hardware-related problems.
- 4. Note the sequence of events that led to the problem and the exact messages displayed. Have the Avaya documentation available.

If you continue to have a problem, contact Avaya Technical Support:

- 1. Log in to the Avaya Technical Support Web site <a href="https://support.avaya.com">https://support.avaya.com</a>.
- 2. Contact Avaya Technical Support at one of the telephone numbers in the Support Directory listings on the Avaya support Web site.

Avaya Global Services Escalation Management provides the means to escalate urgent service issues. For more information, see the Escalation Contacts listings on the Avaya Support site.

## **Contact support tasks**

You may be asked to email one or more files to Technical Support for analysis of your application and its environment.

## Client SDK 4.15

## Known issues and workarounds for SDK

The following sections are cumulative since the last major or minor release showing the most recent release first and oldest release last.

## Communication Services Package - Android, iOS, MacOS and Windows Client SDK

| ID              | Minimum conditions                                      | Visible symptoms                                                                                                    | Workaround                                                                                             |
|-----------------|---------------------------------------------------------|----------------------------------------------------------------------------------------------------|----------------------------------------------------------------------------------------------------|
| CLIENTSDK-28165 | Put the system on modern standby on Windows.            | False incoming call alert (Calls placed by other users while the system was put asleep) will be presented whenever the user resumes the system. User is able to answer those calls but without any voice path as there is no one on the far end. So eventually user needs to end the calls. | Turn off<br>modern<br>standby.                                                                         |
| CLIENTSDK-28284 | Push notifications through SM on iOS                    | 'VoiceMail Status Update' displays again even if user read voice messages                                                                                                    | None                                                                                                   |
| CLIENTSDK-27164 | Customer service agent configured                       | When Customer Service Agent answer Incoming Agent Calls (ACD or DAC) which is notified through Push Notifications, Agent do not show 'On A Call' state.                                                                                                    | None                                                                                                   |
| CLIENTSDK-27100 | HTTP_PROXY_CSDK<br>_ENABLE = 1 or 2 in<br>settings file | VPN gateways need to be configured same as zang.io.                                                                                                    | None                                                                                                   |
| CLIENTSDK-26661 | AAWG uses Best<br>Effort SRTP policy.                   | One way video after hold and unhold.                                                                                                    | To get two way video post hold/unhold, use Equinox Conferencing 9.1.10 (AMS build 8.0.2.102 or later). |
| CLIENTSDK-25800 | IPv6 dual stack<br>configured network                   | Call drops after hold when user is connected over SM and while on a call moves from dual stack IPv6 network IPV4 only network.                                                                                                    | None                                                                                                   |

## Communication Services Package – *JavaScript Client SDK*

| ID          | Minimum conditions                                 | Visible symptoms                                                                                   | Workaround                                                                                                    |
|-------------|----------------------------------------------------|----------------------------------------------------------------------------------------------------|----------------------------------------------------------------------------------------------------|
| JSCSDK-6083 | Sharing on Spaces and presenter is presenting      | Flashing screen is displayed until the user changes the screen                                     | Move content on screen after sharing starts. Issue is tracked by chrome bug: https://bugs.chromium.org/p/chromium/issues/detail?id=11 32570&q=component%3AInternals%3EMedia%3ECapture%20%22blinking%22&can=2 |
| JSCSDK-3994 | Participants join the Conference at the same time. | Participants' audio and video status are incorrect when all users join conference at the same time | Participants do not join the meeting at the same time.                                                                                                    |
| JSCSDK-6227 | Use Firefox with BigSur as second screen           | Part of the screen doesn't get captured when sharing entire screen.                                | Use the Chrome browser                                                                                                    |

## Fixes in Avaya Workplace for SDK

The following sections are cumulative since the last major or minor release showing the most recent release first and oldest release last.

## Communication Services Package - Android, iOS, MacOS and Windows Client SDK

| ID              | Visible symptoms                                                                                                    | Release found in |
|-----------------|----------------------------------------------------------------------------------------------------|------------------|
| CLIENTSDK-28258 | Not able to import the Client Identity certificate if installed on the local machine store                                     | 4.15             |
| CLIENTSDK-28171 | Cannot add a contact into favorite                                                                                             | 4.15             |
| CLIENTSDK-28178 | Headset API not working for Jabra                                                                                              | 4.14             |
| CLIENTSDK-28190 | Enterprise Directory Search does not work in case of network disruption                                                        | 4.14             |
| CLIENTSDK-28076 | Workplace fails to recover SIP Connection when VPN not started before Workplace                                                | 4.13             |
| CLIENTSDK-28255 | No contact matching for external call by APN                                                                                   | 4.13             |
| CLIENTSDK-28196 | When adding an LDAP entry as contact, wrong phone number is used.                                                              | 4.13             |
| CLIENTSDK-28081 | Unified Portal login failed when using IWA authentication method                                                               | 3.15             |
| CLIENTSDK-28067 | Workplace could not recognize the History-Info header with "user=phone" parameter                                              | 4.12             |
| CLIENTSDK-28134 | Incoming Calls are displayed with Domain of SIP Trunk                                                                          | 4.11             |
| CLIENTSDK-28222 | Workplace fails to send a BYE to a 407 Proxy authentication on incoming H.323 call                                             | 4.11             |
| CLIENTSDK-27908 | Failed to load client identity cert when Workplace is started via push notification                                            | 4.10             |
| CLIENTSDK-27701 | Workplace client sends invite to primary IP Office to make a call intermittently even after registering to secondary IP Office | 4.7              |
| CLIENTSDK-28161 | Workplace in Telecommuter doesn't respond to reINVITE                                                                          | 4.7              |
| CLIENTSDK-27281 | When Callee Agent logout and someone calls this agent, caller hears remote alerting though call is failed.                     | 4.6              |
| CLIENTSDK-27883 | AddParticipant in other phone mode drops the telecommuter leg.                                                                 | 4.5              |
| CLIENTSDK-28175 | Workplace sends SRTP without crypto line                                                                                       | 4.5              |

## Communication Services Package – JavaScript Client SDK

| ID          | Visible symptoms                                                                                                    | Release<br>found in |
|-------------|----------------------------------------------------------------------------------------------------|---------------------|
| JSCSDK-6365 | MS Teams app via Web browser and 3 <sup>rd</sup> party cookies are disabled due to network policies and user enters credentials on login window, user will not be able to log in and will not get contacts. | 4.6                 |
|             | User will be presented with continues spinner.                                                                                                    |                     |
| JSCSDK-6621 | JSCSDK doesn't attempt re-connecting with TURN if the ICE connection is established but DTLS fails                                                                                                    | 4.6                 |
| JSCSDK-6455 | User cannot start content sharing                                                                                                    | 4.6                 |
| JSCSDK-6742 | Media failure prior to callEstablished doesn't result in immediate fallback to TURN if ICE connected                                                                                                    | 4.6                 |

## **Appendix A: Acronyms**

| -       |                                                |
|---------|------------------------------------------------|
| Acronym | Definition                                     |
| 3PCC    | Third Party Call Control                       |
| AAC     | Avaya Aura® Conferencing                       |
| AADS    | Avaya Aura® Device Services                    |
| AAWG    | Avaya Aura® Web Gateway                        |
| AEMO    | Avaya Equinox® Meetings Online                 |
| AMM     | Avaya Multimedia Messaging                     |
| APNS    | Apple Push Notification Service                |
| ASBCE   | Avaya Session Border Controller for Enterprise |
| BLA     | Bridged Line Appearance                        |
| CM      | Avaya Aura® Communication Manager              |
| EC500   | Extension to Cellular                          |
| FP      | Feature Pack                                   |
| GA      | Generally Available                            |
| IdP     | Identity Provider                              |
| IM      | Instant Message                                |
| IPv6    | Internet Protocol version 6                    |
| IX      | Intelligent Experience                         |
| LDAP    | Lightweight Directory Access Protocol          |
| MDA     | Multiple Device Access                         |
| MSS     | Multi-Stream Switching                         |
| OAUTH   | Open Authorization                             |
| OTT     | Over The Top                                   |
| PLC     | Packet Loss Concealment                        |
| POM     | Presentation Only Mode                         |
| PS      | Avaya Aura® Presence Services                  |
| SAML    | Security Assertion Mark-up Language            |
| SBC     | Session Border Controller                      |
| SIP     | Session Initiation Protocol                    |
| SM      | Avaya Aura® Session Manager                    |
| SMGR    | Avaya Aura® System Manager                     |
| SP      | Service Pack                                   |
| SRTP    | Secure Real-Time Transport Protocol            |
| SSO     | Single Sign-On                                 |
| TOM     | Top of Mind                                    |
| TLS     | Transport Layer Security                       |
| UC      | Unified Communication                          |
| URI     | Uniform Resource Identifier                    |
| USB     | Universal Serial Bus                           |
| VDI     | Virtual Desktop Infrastructure                 |